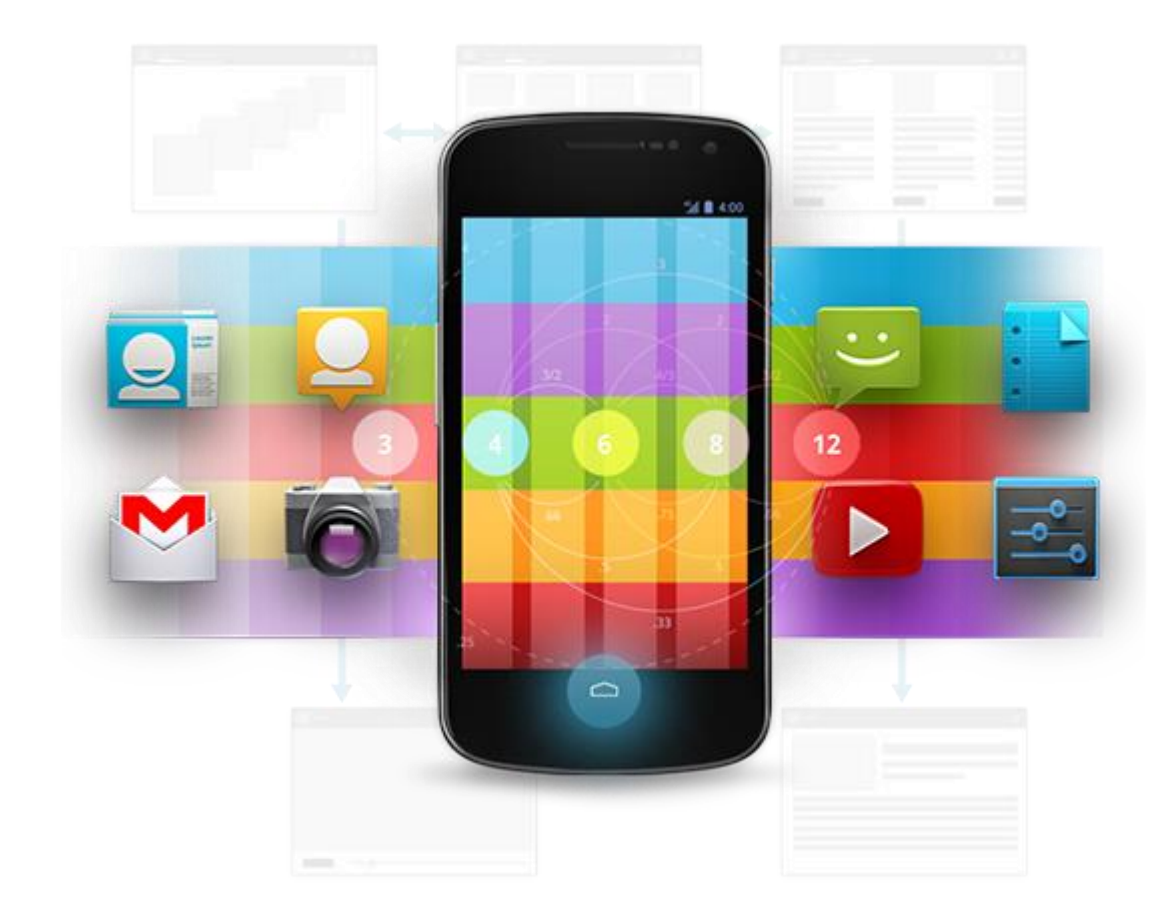

# Développement Android (4.3)

Capteurs

D é v e l o p p e m e n t A n d r o i d **B E N J A M I N B I L L E T** – **B E N J A M I N B I L L E T**

# **WA R N I N G**

Le contenu de cette présentation est basé sur la documentation anglophone officielle d'Android, diffusée sous licence *Creative Commons Attribution 2.5* :

# developer.android.com

La plupart des schémas qui composent ce cours proviennent de cette documentation et sont, par conséquent, soumis à cette même licence.

http://creativecommons.org/licenses/by/2.5/

# **A U S O M M A I R E !**

- Capteurs environnementaux
- Capteurs de position
- Capteurs de mouvement
- Capteurs multimédias

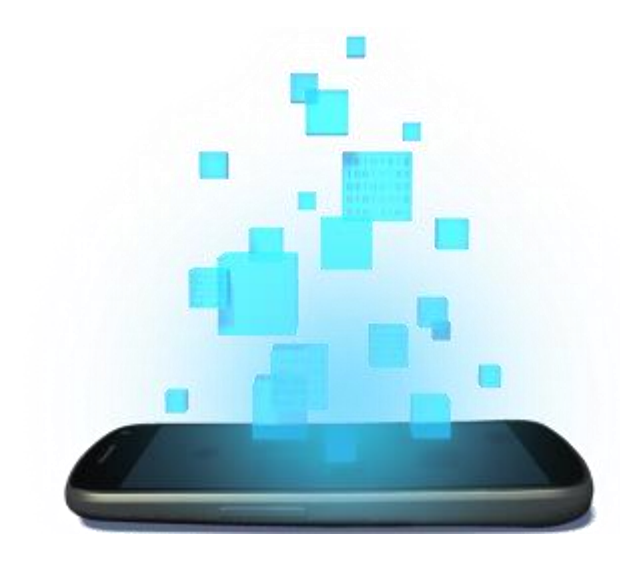

# **CAPTEURS ENVIRONNEMENTAUX**

D é v e l o p p e m e n t A n d r o i d – **B E N J A M I N B I L L E T**

### **C A P T E U R S E N V I R O N N E M E N T A U X**

- Android supporte plusieurs types de capteurs environnementaux.
- TYPE AMBIENT TEMPERATURE : température  $(^{\circ}C).$
- TYPE LIGHT : illumination (lx).
- TYPE PRESSURE : pression atmosphérique (mbar ou hPa).
- TYPE\_RELATIVE\_HUMIDITY : humidité relative (%), i.e., la quantité de vapeur d'eau contenue dans l'air.

### **C A P T E U R E N V I R O N N E M E N T A U X**

SensorManager sensorMgr = (SensorManager) getSystemService(Context.SENSOR\_SERVICE);

```
// list the available sensors
List<Sensor> deviceSensors = sensorMgr.getSensorList(Sensor.TYPE ALL);
```

```
// get a sensor
Sensor sensor = sensorMgr.getDefaultSensor(Sensor.TYPE AMBIENT TEMPERATURE);
if (sensor != null)// there is a thermometer
else
  // no thermometer
```

```
float consumption = sensor.getPower(); // mA
float resolution = sensor.getResolution();
String vendor = sensor.getVendor(); 
float range = sensor.getMaximumRange();
```
• Remarque : résolution : le plus petit changement en entrée qui peut être détecté dans le signal de sortie.

#### **U N E S I M P L E A C Q U I S I T I O N**

}

```
public class MyActivity extends Activity implements SensorEventListener
{
   private SensorManager sensorMgr;
   private Sensor accelerometer;
   @Override
   public void onCreate(Bundle savedInstanceState)
   {
       ...
       sensorMgr = (SensorManager) getSystemService(Context.SENSOR_SERVICE);
       accelerometer = sensorMgr.getDefaultSensor(Sensor.TYPE AMBIENT TEMPERATURE);
   }
   @Override
   public void onAccuracyChanged(Sensor sensor, int accuracy)
   {
       // SENSOR_STATUS_ACCURACY_LOW, SENSOR_STATUS_ACCURACY_MEDIUM, SENSOR_STATUS_ACCURACY_HIGH, SENSOR_STATUS_UNRELIABLE
    }
   @Override
   public void onSensorChanged(SensorEvent event)
   {
       float temperature = event.values[0];
       ...
   }
   @Override
   protected void onResume()
    {
       super.onResume();
       sensorMgr.registerListener(this, accelerometer, SensorManager.SENSOR_DELAY_NORMAL);
    }
   @Override
   protected void onPause()
    {
       super.onPause();
       sensorMgr.unregisterListener(this);
   }
```
#### **D É L A I E N T R E C H A Q U E M E S U R E**

- Lors de l'enregistrement, il est possible de définir un délai entre chaque enregistrement :
	- SENSOR\_DELAY\_NORMAL : 200 000 µs.
	- $-$  SENSOR DELAY GAME : 20 000 µs.
	- $-$  SENSOR DELAY UI: 60,000 µs.
	- $-$  SENSOR DELAY FASTEST : 0 µs.
	- Ou une valeur personnalisée.
- Ce délai n'est fourni qu'à titre indicatif. Pour une mesure plus précise du temps écoulé entre deux évènements, il est préférable d'utiliser le timestamp du SensorEvent.

#### **U N E X E M P L E P L U S C O M P L E T**

```
private Float temperature;
private Float humidity;
...
sensorMgr.registerListener(this, temperatureSensor, SensorManager.SENSOR DELAY NORMAL);
sensorMgr.registerListener(this, humiditySensor, SensorManager.SENSOR DELAY NORMAL);
...
@Override
public void onSensorChanged(SensorEvent event)
{
   if(event.sensor == temperatureSensor)
       temperature = event.values[0];else if(event.sensor == humiditySensor)
       humidity = event.values[0];
   if(temperature != null && humidity != null)
   {
       float dewPoint = computeDewPoint(temperature, humidity);
       float frostPoint = computeFrostPoint(temperature, dewPoint);
       float absoluteHumidity = computeAbsoluteHumidity();
       float windchill = computeWindChill(someWindValue);
       float humidex = computer();
       ...
   }
}
```
# **Q U E L Q U E S F O R M U L E S**

Le point de rosée est la température à laquelle l'humidité de l'air se condense pour former des gouttelettes d'eau

T : température [0, 60] °C H<sub>r</sub> : humidité relative [0,01 (1 %), 1 (100 %)]  $\mathsf{T}_{\mathsf{r}}$  : point de rosée : [0, 50]  $^\circ\mathsf{C}$ 

 $a = 17.27$  $b = 237.7$  °C

$$
T_r = \frac{b - \lambda(T, H_r)}{a - \lambda(T, H_r)}
$$

$$
\lambda(T, H_r) = \frac{a \cdot T}{b + T} \cdot \ln(H_r)
$$

 $h \cdot \lambda(T \; H)$ 

Le point de grivrage est la température à laquelle l'humidité de l'air se condense pour former des cristaux de glace.

T: température < 0° C  
T<sub>r</sub>: point de givrage (°C) 
$$
T_g = T_r + \frac{2954.61}{T} + 2.193665 \ln(T) - 13.3448 - T
$$

### **Q U E L Q U E S F O R M U L E S**

L'humidité absolue est la masse de vapeur d'eau contenue dans un volume d'air donné.

 $\rho = 216.7$  $H_{\bm r}\cdot A\cdot \exp\big(\,m\cdot\,$  $\bar{t}$  $T_n + T$  $273.15 + T$  $\rho$  : humidité absolue (g/m<sup>3</sup>) T : température (°C)  $H_r$ : humidité relative [0,01 (1 %), 1 (100 %)]

 $m = 17.62$  $T_n = 243.12 °C$  $A = 6.112$  hPa

L'humidité absolue est la masse de vapeur d'eau contenue dans un volume d'air donné.

T = température (°C) *humidex* = T + 0.5555(
$$
\alpha
$$
 - 10)  
T<sub>r</sub>: point de rosée (°C)  $\alpha$  = 6.11 exp $\left(5417.7530\left(\frac{1}{273.16} - \frac{1}{T_r + 273.15}\right)\right)$ 

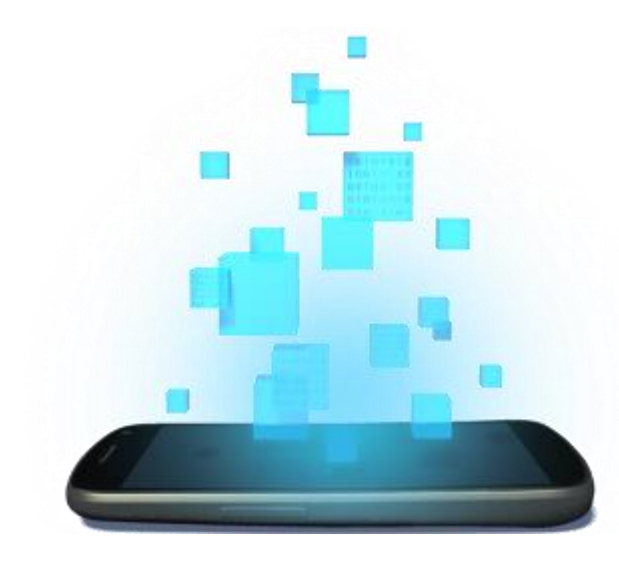

# **CAPTEURS DE POSITION**

D é v e l o p p e m e n t A n d r o i d – **B E N J A M I N B I L L E T**

- Android fournit trois modes de positionnement :
	- Le positionnement GPS.
		- Précis
		- Coûteux en énergie.
	- Le positionnement réseau, en utilisant la position des réseaux proches (cellule GSM ou bornes WiFi).
		- Moins précis.
		- Moins coûteux en énergie.
	- Le positionnement passif, qui réutilise les valeurs acquises par les autres applications.
		- Précision variable (dépend des autres applications).
		- Ne coûte rien de plus en énergie.

```
public class MyActivity extends Activity
{
   private LocationManager locMgr;
   @Override
   protected void onCreate(Bundle savedInstanceState)
   {
      super.onCreate(savedInstanceState);
      locMgr = (LocationManager) getSystemService(Context.LOCATION_SERVICE); 
      locMgr.requestLocationUpdates(LocationManager.NETWORK_PROVIDER, 10000, 300, myLocationListener);
      locMgr.requestLocationUpdates(LocationManager.GPS_PROVIDER, 10000, 300, myLocationListener);
   }
   @Override
   protected void onDestroy()
   {
      locMgr.removeUpdates(myLocationListener);
      super.onDestroy();
   }
}
```
- Il est possible de spécifier un temps (ms) ou un déplacement (m) minimum pour qu'une nouvelle valeur de position soit transmise à l'application.
- Ne pas oublier de désactiver le listener, sinon l'application continuera à recevoir des notifications en background.

```
LocationListener myLocationListener = new LocationListener()
{
   @Override
   public void onLocationChanged(Location location)
    {
   }
   @Override
   public void onProviderDisabled(String provider)
    {
   }
   @Override
   public void onProviderEnabled(String provider)
    {
    }
   @Override
   public void onStatusChanged(String provider, int status, Bundle extras)
   {
       // status : LocationProvider.AVAILABLE, LocationProvider.OUT_OF_SERVICE, LocationProvider.TEMPORARILY_UNAVAILABLE
   }
};
```
<uses-permission android:name="android.permission.ACCESS\_COARSE\_LOCATION" /> <uses-permission android:name="android.permission.ACCESS\_FINE\_LOCATION" />

- L'accès au GPS nécessite le droit ACCESS FINE LOCATION.
- L'accès à la position réseau nécessite le droit ACCESS COARSE LOCATION (inclus dans le précédent).

- L'objet Location permet notamment de connaître :
	- La latitude, la longitude et l'altitude.
	- La précision, c'est à dire le rayon d'un cercle dans lequel l'utilisateur a 68% de chance de se trouver.
	- L'âge de cette information.
	- La vitesse et la direction, si celles-ci ont pu être calculées.
- Le calcul d'une distance entre deux Location peut se faire avec la méthode distanceTo().

- De manière générale, il existe trois formats de représentation de la latitude/longitude :
	- Degrees:Minutes:Seconds : (49°30'00"N, 123°30'00"W).
		- 1 minute =  $1/60$  degré, 1 second =  $1/3600$  degré.
	- Degrees:Decimal Minutes : (49°30.0', -123°30.0'), (49d30.0m, -123d30.0').
	- Decimal Degrees : (49.5000° ,-123.5000°).
		- 4 à 6 décimales.
		- Compris entre -180° et 180°.
- Android utilise le format Decimal Degree mais peut effectuer des conversions :
	- Location.FORMAT\_DEGREES : [+-]DDD.DDDDD.
	- Location.FORMAT\_MINUTES : [+-]DDD:MM.MMMMM
	- Location.FORMAT\_SECONDS : DDD:MM:SS.SSSSS

```
double degree = Location.concurrent("123:30:05.5");String minutes = Location.convert(degree, Location.FORMAT MINUTES);
```
- Il est possible d'utiliser des receivers à la place du LocationListener.
	- LocationManager.KEY\_LOCATION\_CHANGED : nouvelle position.
	- LocationManager.KEY\_PROVIDER\_ENABLED : booléen indiquant que le provider a été activé ou non.
	- LocationManager.KEY\_STATUS\_CHANGED : équivalent à onStatusChanged.

```
BroadcastReceiver receiver = new BroadcastReceiver()
{
    @Override
    public void onReceive(Context context, Intent intent)
    {
         Location location = (Location) intent.getExtras().get(LocationManager.KEY_LOCATION_CHANGED);
          ...
    }
};
IntentFilter filter = new IntentFilter("fr.inria.myapp.location");
registerReceiver(receiver, filter);
Intent intent = new Intent("fr.inria.myapp.location");
```
PendingIntent pending = PendingIntent.getBroadcast(this, 0, intent, PendingIntent.FLAG\_UPDATE\_CURRENT); locMgr.requestLocationUpdates(LocationManager.NETWORK\_PROVIDER, 10000, 300, pending);

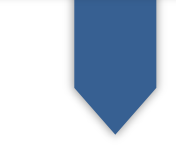

• Lever une alerte de proximité avec un broadcast.

```
BroadcastReceiver receiver = new BroadcastReceiver()
{
    @Override
    public void onReceive(Context context, Intent intent)
    {
         boolean entered = intent.getExtras().getBoolean(LocationManager.KEY_PROXIMITY_ENTERING);
          ...
     }
};
IntentFilter filter = new IntentFilter("fr.inria.myapp.location.proximity.alert1");
registerReceiver(receiver, filter);
```

```
Intent intent = new Intent("fr.inria.myapp.location.proximity.alert1"); 
PendingIntent pending = PendingIntent.getBroadcast(this, 0, intent, PendingIntent.FLAG_UPDATE_CURRENT);
```

```
// latitude, longitude, radius, lifetime (-1 = infinite)
locMgr.addProximityAlert(48.808d, 2.134d, 200, 3600000, pending);
```
• Obtenir des informations sur l'état du GPS, ainsi que sur les différents satellites (azimuth, élévation, signal to noise ratio, almanachs et éphèmérides à jours).

```
locMgr.addGpsStatusListener(new GpsStatus.Listener()
{
    @Override
    public void onGpsStatusChanged(int event)
    {
         // GPS_EVENT_FIRST_FIX, GPS_EVENT_SATELLITE_STATUS, GPS_EVENT_STARTED, GPS_EVENT_STOPPED
         if (event == GpsStatus.GPS_EVENT_SATELLITE_STATUS)
         {
             Iterable<GpsSatellite> sats = locMgr.getGpsStatus().getSatellites();
             for (GpsSatellite sat : sats)
             {
                  ...
             }
         }
    }
});
```
- Si l'API est simple, sa mauvaise utilisation peut rapidement drainer l'énergie de la batterie et dégrader l'expérience utilisateur.
	- Récupérer la position en cache pour ne pas faire attendre l'utilisateur.
	- Utiliser le PASSIVE\_PROVIDER lorsque l'application passe en background (onPause).
	- Analyser les besoins en précision de votre application et sélectionner le provider (GPS ou réseau) en fonction du besoin.

• Récupérer la position en cache pour ne pas faire attendre l'utilisateur lors du premier démarrage de l'application.

```
Location bestLocation = null;List<String> providers = locMgr.getAllProviders();
for (String provider : providers)
{
    Location location = locMgr.getLastKnownLocation(provider);
    if (location != null)
    {
        if (isBetterLocation(location, bestLocation))
             bestLocation = location;
    }
}
```
• Cette fonction isBetterLocation() peut aussi servir ensuite à ne sélectionner que les meilleures mises à jour de position.

{

}

```
protected boolean isBetterLocation(Location location, Location bestLocation)
   if (bestLocation == null) // a new location is always better than no location
       return true;
   // check whether the new location fix is newer or older
   long timeDelta = location.getTime() - bestLocation.getTime();
   boolean isSignificantlyNewer = timeDelta > TIME_THRESHOLD;
   boolean isSignificantlyOlder = timeDelta < -TIME_THRESHOLD;
   boolean isNewer = timeDelta > 0;
   if (isSignificantlyNewer)
       return true;
   else if (isSignificantlyOlder)
       return false;
   // check whether the new location fix is more or less accurate
   int accuracyDelta = (int) (location.getAccuracy() - bestLocation.getAccuracy());
   boolean isLessAccurate = accuracyDelta > 0;
   boolean isMoreAccurate = accuracyDelta \langle \theta; \rangleboolean isSignificantlyLessAccurate = accuracyDelta > 200;
   boolean isFromSameProvider = isSameProvider(location.getProvider(), bestLocation.getProvider());
   if (isMoreAccurate)
       return true;
   else if (isNewer && !isLessAccurate)
       return true;
   else if (isNewer && !isSignificantlyLessAccurate && isFromSameProvider)
       return true;
   return false;
                                                                     private boolean isSameProvider(String p1, String p2)
                                                                     {
                                                                         if (p1 == null)return p2 == null;
                                                                         return p1.equals(p2);
                                                                     }
```
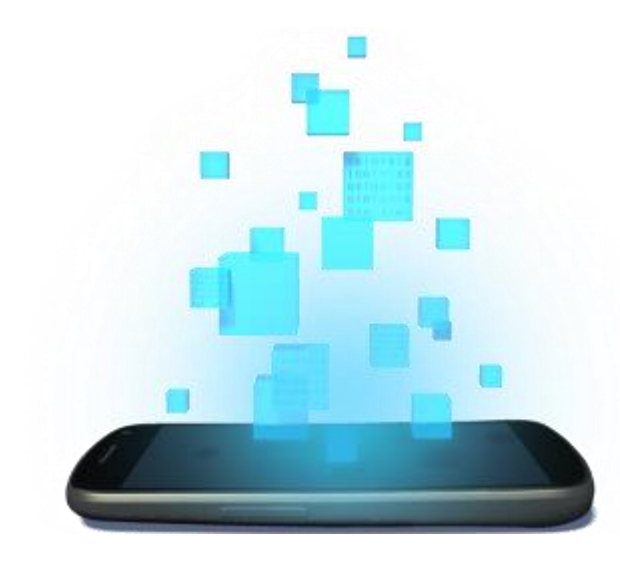

# **CAPTEURS DE MOUVEMENTS**

D é v e l o p p e m e n t A n d r o i d – **B E N J A M I N B I L L E T**

#### **C A P T E U R S D E M O U V E M E N T E T D E P O S I T I O N**

- Capteurs de mouvement :
	- TYPE\_ACCELEROMETER : un vecteur d'accélération en  $m/s<sup>2</sup>$ .
	- $-$  TYPE GRAVITY : un vecteur de gravité en m/s<sup>2</sup>.
	- TYPE\_GYROSCOPE : un vecteur de rotation en rad/s.
	- TYPE\_LINEAR\_ACCELERATION : un vecteur d'accélération mais sans la gravité.
	- TYPE\_ROTATION\_VECTOR : un vecteur d'orientation.
- Capteurs de position locale :
	- TYPE\_PROXIMITY : une distance de l'objet le plus proche, en cm.
	- TYPE\_MAGNETIC\_FIELD : un vecteur de puissance du champ magnétique, en µT

# **C O O R D O N N É E S**

- La plupart des capteurs utilisent un système de coordonnées relatif à l'orientation du téléphone dans l'espace :
	- Acceleration sensor.
	- Gravity sensor.
	- Gyroscope.
	- Linear acceleration sensor.
	- Geomagnetic field sensor.

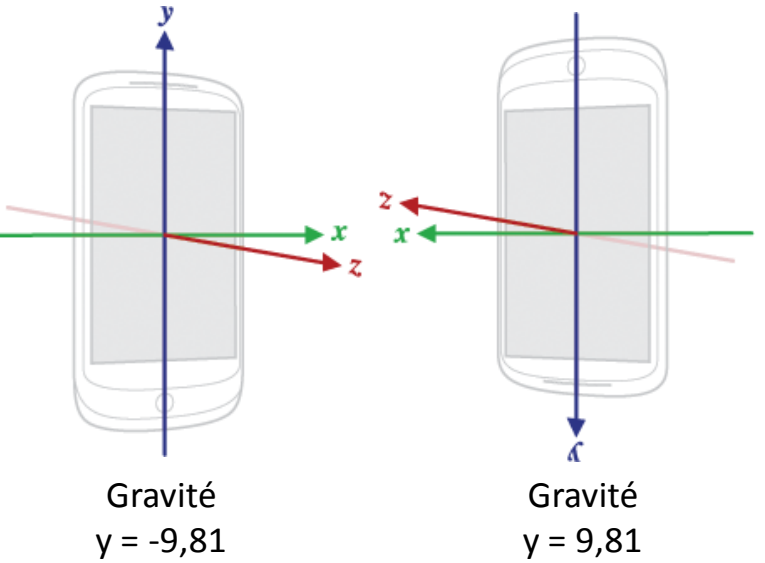

- Cependant, certains capteurs produisent des valeurs dans un système de coordonnées absolues (planétaires) :
	- Rotation vector sensor.

# **O R I E N T A T I O N D E L 'A P P L I C A T I O N**

• En premier lieu, il est nécessaire de détecter l'orientation de l'affichage. D'autant plus que certains appareils (tablettes) sont naturellement en paysage.

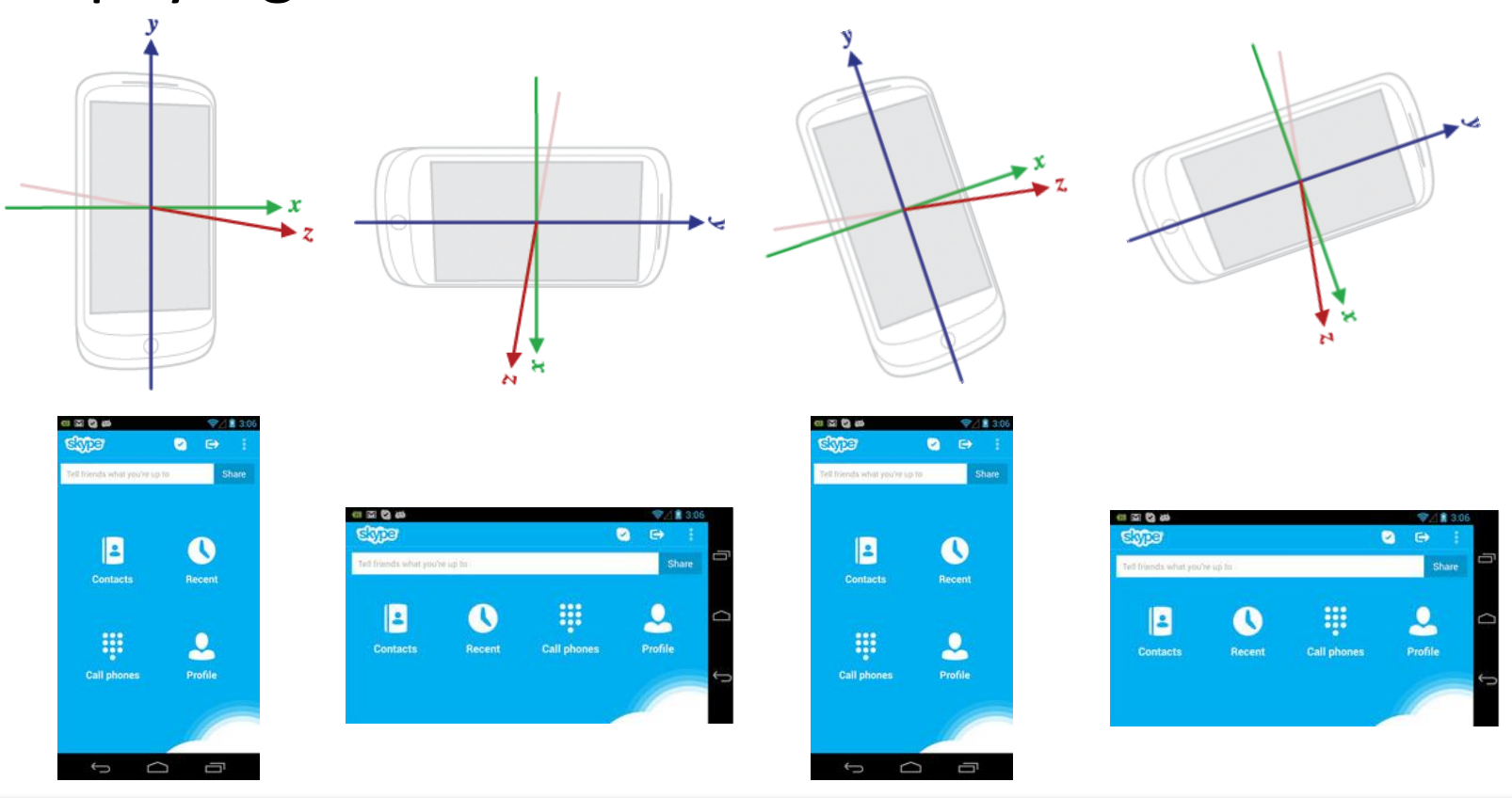

# **O R I E N T A T I O N D E L 'A P P L I C A T I O N**

getWindowManager().getDefaultDisplay().getRotation()

- Permet de déterminer quelle est l'orientation de l'application (indépendamment de l'orientation réelle du device) :
	- Surface.ROTATION\_0
	- Surface.ROTATION\_90
	- Surface.ROTATION\_180
	- Surface.ROTATION\_270
- Connaitre l'orientation permet de gérer les coordonnées du système relatif, indépendamment de l'orientation de l'application (pratique, par exemple, pour une application de réalité augmentée).

#### **P A S S E R A U X C O O R D O N N É E S A B S O L U E S**

- Il est possible de passer les vecteurs du système de coordonnées relatives à un système de coordonnées absolues (planétaires).
- Pour se faire, on va récupérer une matrice de rotation qui servira à passer d'un système à l'autre au moyen d'une simple multiplication (comme dans OpenGL).
- Cette matrice de rotation permettra aussi de calculer l'orientation réelle de l'appareil (et pas uniquement de l'application).

#### **P A S S E R A U X C O O R D O N N É E S A B S O L U E S**

- Pour construire la matrice de rotation, le système a besoin de se positionner par rapport au nord et par rapport à la gravité.
- Pour cela, on peut utiliser les capteurs TYPE\_GRAVITY et TYPE\_MAGNETIC\_FIELD.
- Pour des raisons pratiques il est possible de demander la production d'une matrice 4x4, qui pourra directement être utilisée dans OpenGL :

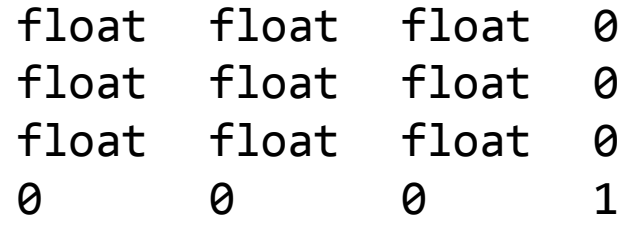

#### **P A S S E R A U X C O O R D O N N É E S A B S O L U E S**

```
private float[] gravityValues;
private float[] magneticValues;
...
sensorMgr.registerListener(this, accelerometerSensor, SensorManager.SENSOR DELAY NORMAL);
sensorMgr.registerListener(this, gravitySensor, SensorManager.SENSOR_DELAY_NORMAL);
sensorMgr.registerListener(this, magneticSensor, SensorManager.SENSOR DELAY NORMAL);
...
@Override
public void onSensorChanged(SensorEvent event)
{
    if(event.sensor == gravitySensor){
        gravityValues = new float[] { event.values[0], event.values[1], event.values[2] };
    }
    else if(event.sensor == magneticSensor)
    {
        magneticValues = new float[] { event.values[0], event.values[1], event.values[2] };
    }
    else if(event.sensor == accelerometerSensor && gravityValues != null && magneticValues != null)
    {
        float[] Rm = new float[16]; // rotation matrix
        float[] I = new float[16]; // inclination matrix
        SensorManager.getRotationMatrix(Rm, I, gravityValues, magneticValues);
        Matrix.invertM(Rm, 0, Rm, 0);
        float[] acceleration = new float[] { event.values[0], event.values[1], event.values[2], 0 };
        float[] result = new float[4];
        Matrix.multiplyMV(result, 0, Rm, 0, acceleration, 0);
    }
}
```
#### **C A L C U L À P A R T I R D E L A R O T A T I O N**

• A partir d'un vecteur de rotation (obtenue depuis le capteur TYPE\_ROTATION\_VECTOR), le calcul de la matrice de rotation est simplifié.

```
private float[] rotationVector;
...
sensorMgr.registerListener(this, rotationSensor, SensorManager.SENSOR DELAY NORMAL);
...
@Override
public void onSensorChanged(SensorEvent event)
{
    if(event.sensor == rotationSensor)
    {
        rotationVector = new float[] { event.values[0], event.values[1], event.values[2] };
    }
    else if(event.sensor == accelerometerSensor && rotationVector != null)
    {
        float[] Rm = new float[16]; // rotation matrix
        SensorManager.getRotationMatrixFromVector(Rm, rotationVector);
        Matrix.invertM(Rm, 0, Rm, 0);
         ...
    }
}
```
# **D É T E R M I N E R L ' O R I E N T A T I O N R É E L L E**

• La matrice de rotation permet de calculer l'orientation réelle de l'appareil :

// orientation[0]: azimuth, rotation around the Z axis. // orientation[1]: pitch, rotation around the X axis. // orientation[2]: roll, rotation around the Y axis.

 $float[]$  orientation = new  $float[]$ SensorManager.getOrientation(Rm, orientation);

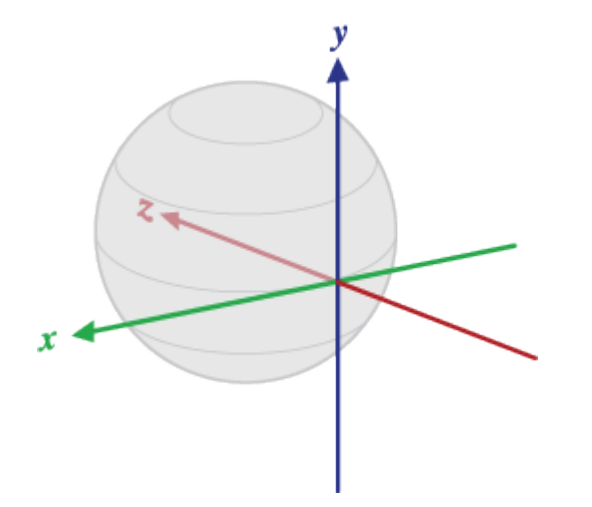

#### **R É O R I E N T A T I O N D E L A M A T R I C E**

- Les axes de la matrice de rotation peuvent être réorientés au moyen de remapCoordinateSystem(), qui prend pour paramètres :
	- La matrice de rotation de départ.
	- L'axe sur lequel sera mappé l'axe X de l'appareil.
	- L'axe sur lequel sera mappé l'axe Y de l'appareil.
	- La matrice de sortie.
- Les différents axes sont AXIS\_X, AXIS\_Y, AXIS\_Z, AXIS MINUS X, AXIS MINUS Y, AXIS MINUS Z.
- Très utile pour réorienter la matrice lorsque l'application est orienté (e.g., Surface.ROTATION\_90).

#### **U T I L I S E R L E C A P T E U R D E P R O X I M I T É**

- Le capteur de proximité permet de détecter la distance entre l'appareil et l'objet le plus proche (par exemple, la tête de l'utilisateur lors d'un appel).
- La plupart des capteurs de proximité retournent une valeur en cm.
- Cependant certains appareils ne retournent que deux valeurs équivalentes à "proche" ou "éloigné".
	- Utiliser getMaximumRange() pour connaître la valeur correspondant à "éloigné".

#### **U T I L I S E R L E C A P T E U R D E P R O X I M I T É**

{

}

```
public class SensorActivity extends Activity implements SensorEventListener
    private SensorManager sensorMgr;
    private Sensor proximitySensor;
    @Override
    protected void onCreate(Bundle savedInstanceState) 
     {
          ...
          sensorMgr = (SensorManager) getSystemService(Context.SENSOR_SERVICE);
          proximitySensor = sensorMgr.getDefaultSensor(Sensor.TYPE_PROXIMITY);
     }
    @Override
    protected void onResume()
     {
         super.onResume();
          sensorMgr.registerListener(this, proximitySensor, SensorManager.SENSOR_DELAY_NORMAL);
     }
    @Override
    protected void onPause() 
     {
         super.onPause();
         sensorMgr.unregisterListener(this);
     }
    @Override
    public void onSensorChanged(SensorEvent event) 
     {
         float distance = event.values[0];
          boolean isFar = (distance == myProximitySensor.getMaximumRange() || distance > myThreshold);
          ...
     }
    @Override
    public void onAccuracyChanged(Sensor sensor, int accuracy) 
     {
     }
```
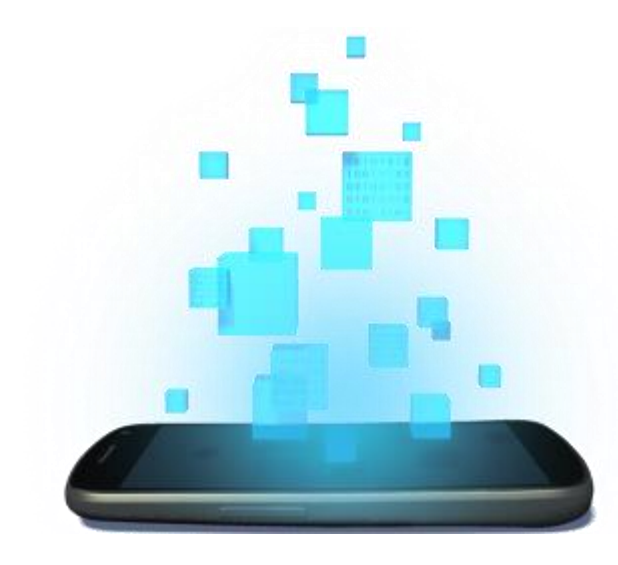

# **CAPTEURS MULTIMÉDIA**

D é v e l o p p e m e n t A n d r o i d – **B E N J A M I N B I L L E T**